# Sage 100 Contractor Everything You Need to Know

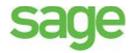

#### Sage 100 Contractor 2014 Documentation

Before you install Sage 100 Contractor, review the *Installation and License Administration Guide* for your country. It provides detailed information about installing and setting up Sage 100 Contractor in your specific environment. It also provides information on setting up and administering licenses.

- U.S. Edition
- Canadian Edition

After installation, read the following guides for more in-depth information. These documents are also available after installation in **Home & Resources tab > Product Documentation**.

#### Use the following links to view documentation for the U.S. Edition:

- <u>Sage 100 Contractor User Guide</u> is a printable-PDF version of the Sage 100 Contractor Help. It provides detailed explanations of Sage 100 Contractor functions and tools as well as hundreds of procedures for completing tasks.
- Sage 100 Contractor and Your Business provides basic information about key relationships in your business and how they interact with Sage 100 Contractor.
- <u>Sage 100 Contractor Product Overview</u> provides background information to help you understand the core functionality of Sage 100 Contractor and how to use it to manage your business.
- <u>Sage 100 Contractor Release Notes</u> provides information about enhancements and reported issues in the software that have been resolved for the current release.

#### Use the following links to view documentation for the Canadian Edition:

- <u>Sage 100 Contractor User Guide</u> is a printable-PDF version of the Sage 100 Contractor Help. It provides detailed explanations of Sage 100 Contractor functions and tools as well as hundreds of procedures for completing tasks.
- <u>Sage 100 Contractor and Your Business</u> provides basic information about key relationships in your business and how they interact with Sage 100 Contractor.
- <u>Sage 100 Contractor Product Overview</u> provides background information to help you understand the core functionality of Sage 100 Contractor and how to use it to manage your business.
- Sage 100 Contractor Release Notes provides information about enhancements and reported issues in the software that have been resolved for the current release.

## **Function Key Shortcuts Reference**

<u>Sage 100 Contractor Shortcuts</u> provides function key shortcuts for using the program more efficiently after installation. (Download the PDF to use as a reference.)

## **Sage University**

Sage University is your one-stop education center for your online training needs, no matter what your schedule, budget, or experience level. For more information about our live and recorded courses, go to <u>Sage University</u> or email us at <u>SageUniversity@sage.com</u>.

If you prefer traditional classroom training or personalized training at your office, contact your Business Partner.

## Sage Customer Support

With a Sage Business Care Gold Plan, you have unlimited access to Sage Customer Support. Whether you have a quick "how-to" question or a more complex issue, there are many resources and ways to reach us. For more information on support services, see <u>Sage 100</u> Contractor Customer Support.

## **Professional Services for Sage Construction and Real Estate**

If you need in-depth software help with business process or technical requirements, we're here to help. Specially trained, certified experts are available to help you implement, deploy, and maintain your software as your needs grow and change.

#### **Certified Consultants**

Business Partners provide local, onsite and online implementation, training and consulting services via their team of experienced certified consultants. Based on stringent certification requirements that test product and industry knowledge, Sage Business Partners assign the best qualified resources to assist you with your consulting needs.

For more information, email your business partner.

## Sage Professional Services Group

Working in collaboration with our Business Partners, Sage supports customers on a variety of special software needs. Sage Professional Services Group brings extensive product and industry experience to each engagement, along with direct access to expert product development and support personnel.

For more information email: professional.services@sage.com